# ポジション一覧 / 表示方法①

**取引画面上部の【取引情報】メニューから、ポジション一覧画面を表示することができます。 ポジション一覧には、保有中のポジションが一覧で表示されます。 ここから決済注文を発注することができます。**

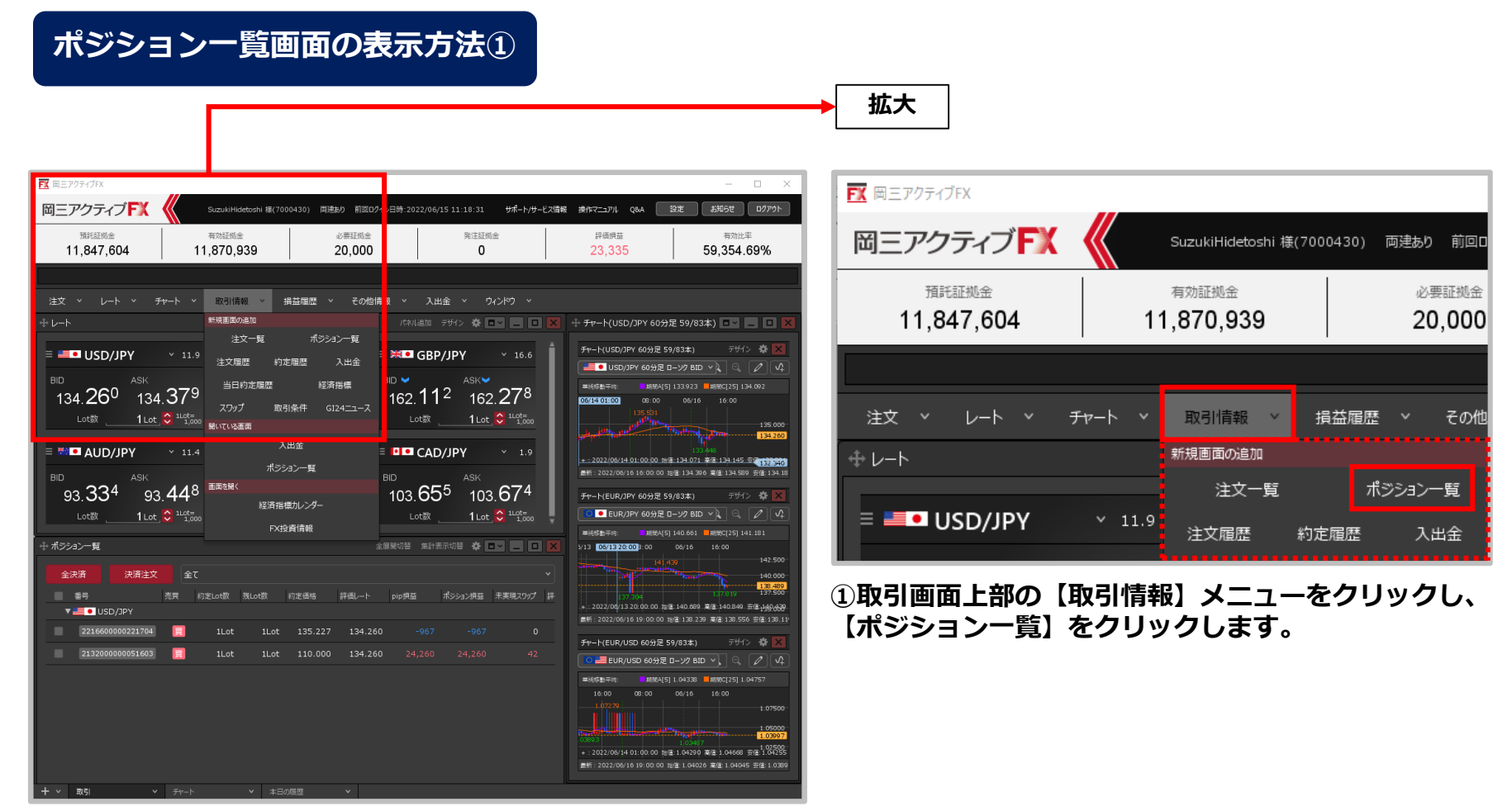

#### Copyright (c) Okasan Securities Co., Ltd. All Rights Reserved.

# ポジション一覧 / 表示方法②

## **ポジション一覧画面の表示方法②**

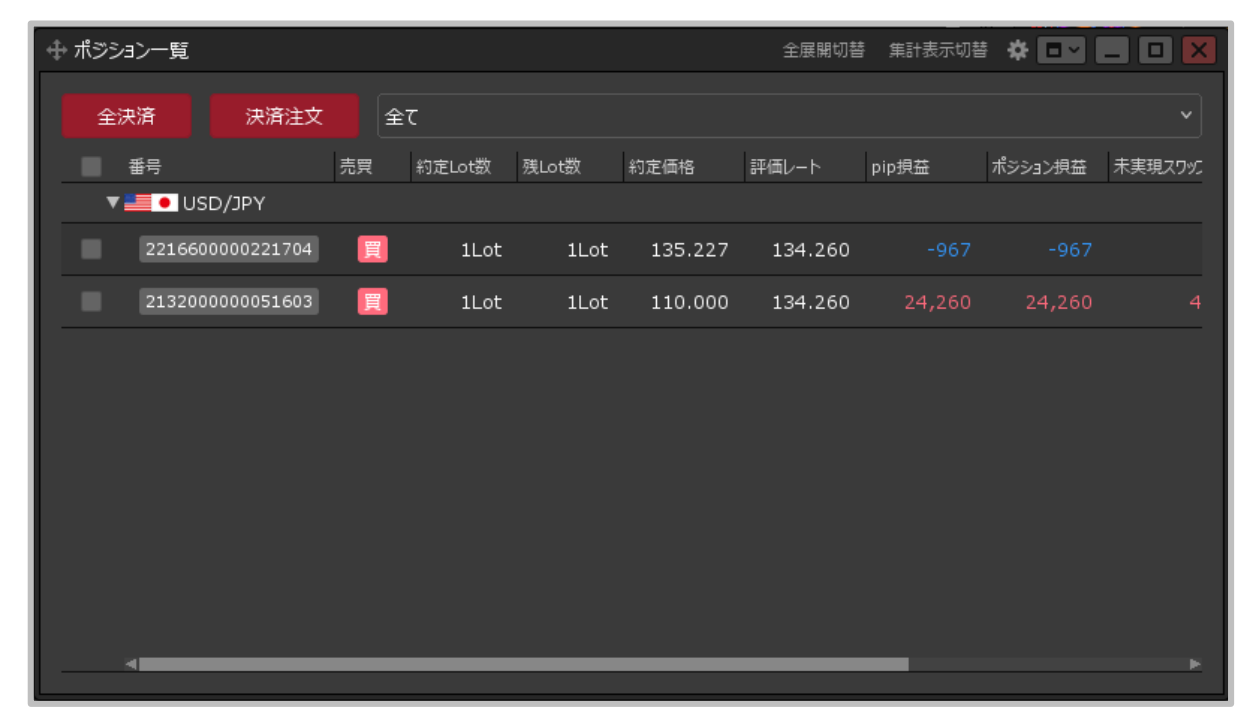

**①【ポジション一覧】が表示されました。**

ポジション一覧 / ポジション一覧画面の概要

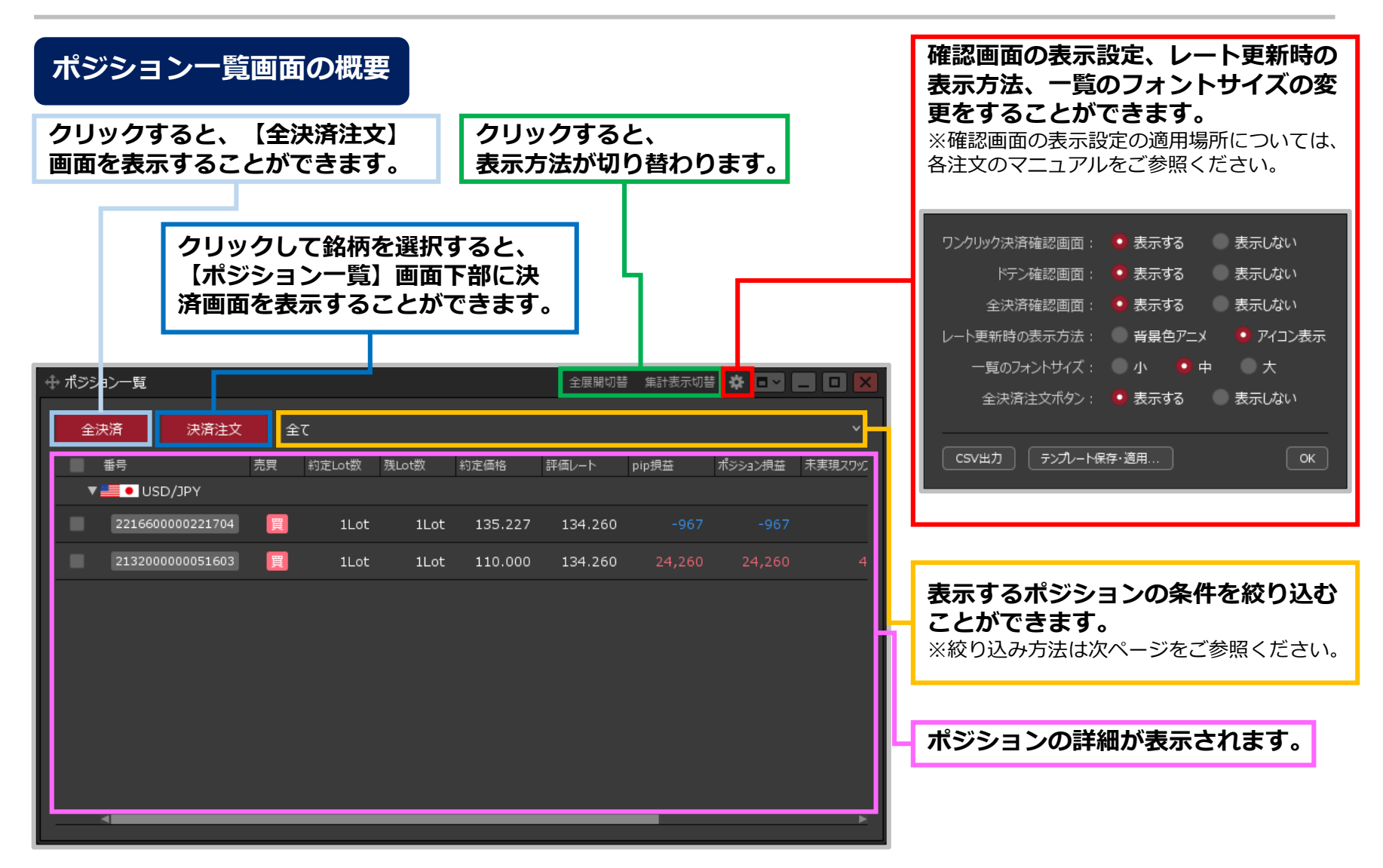

#### Copyright (c) Okasan Securities Co., Ltd. All Rights Reserved.

# ポジション一覧 / 絞り込み①

## **表示されているポジションを条件別に絞り込むことができます。**

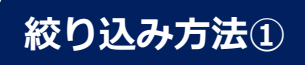

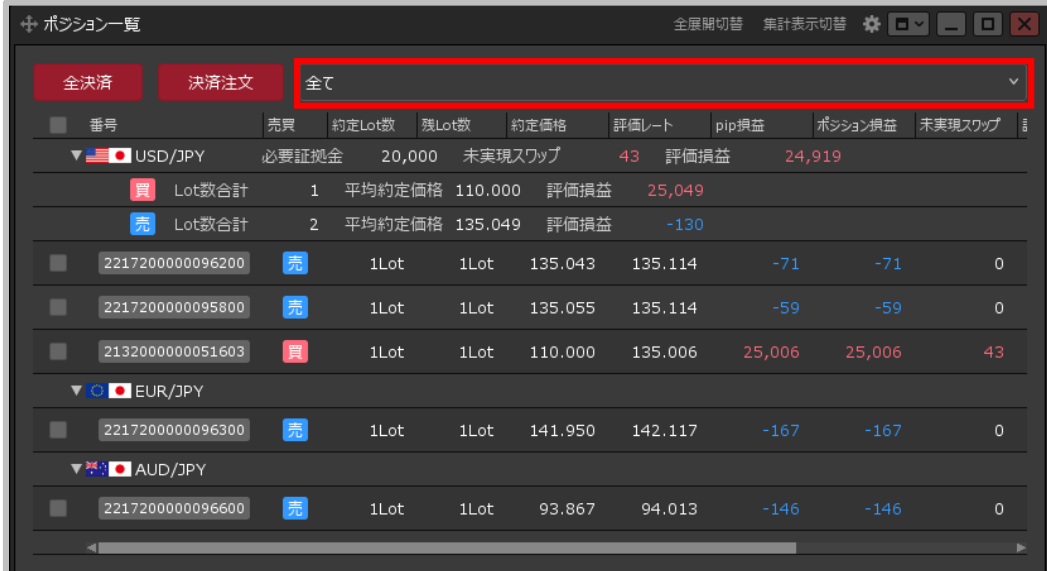

**①赤枠の部分をクリックします。 ②設定画面が表示されます。**

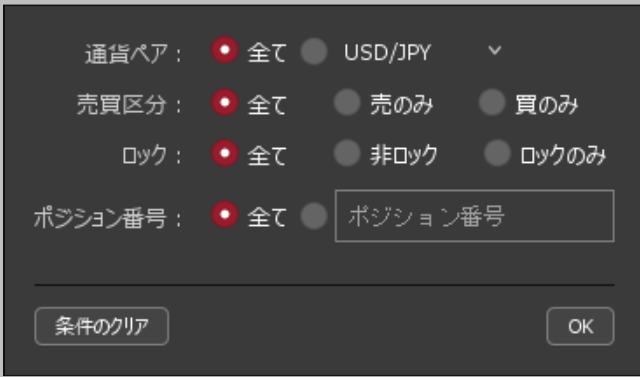

※検索条件の詳細は次ページをご参照ください。

ポジション一覧 / 絞り込み②

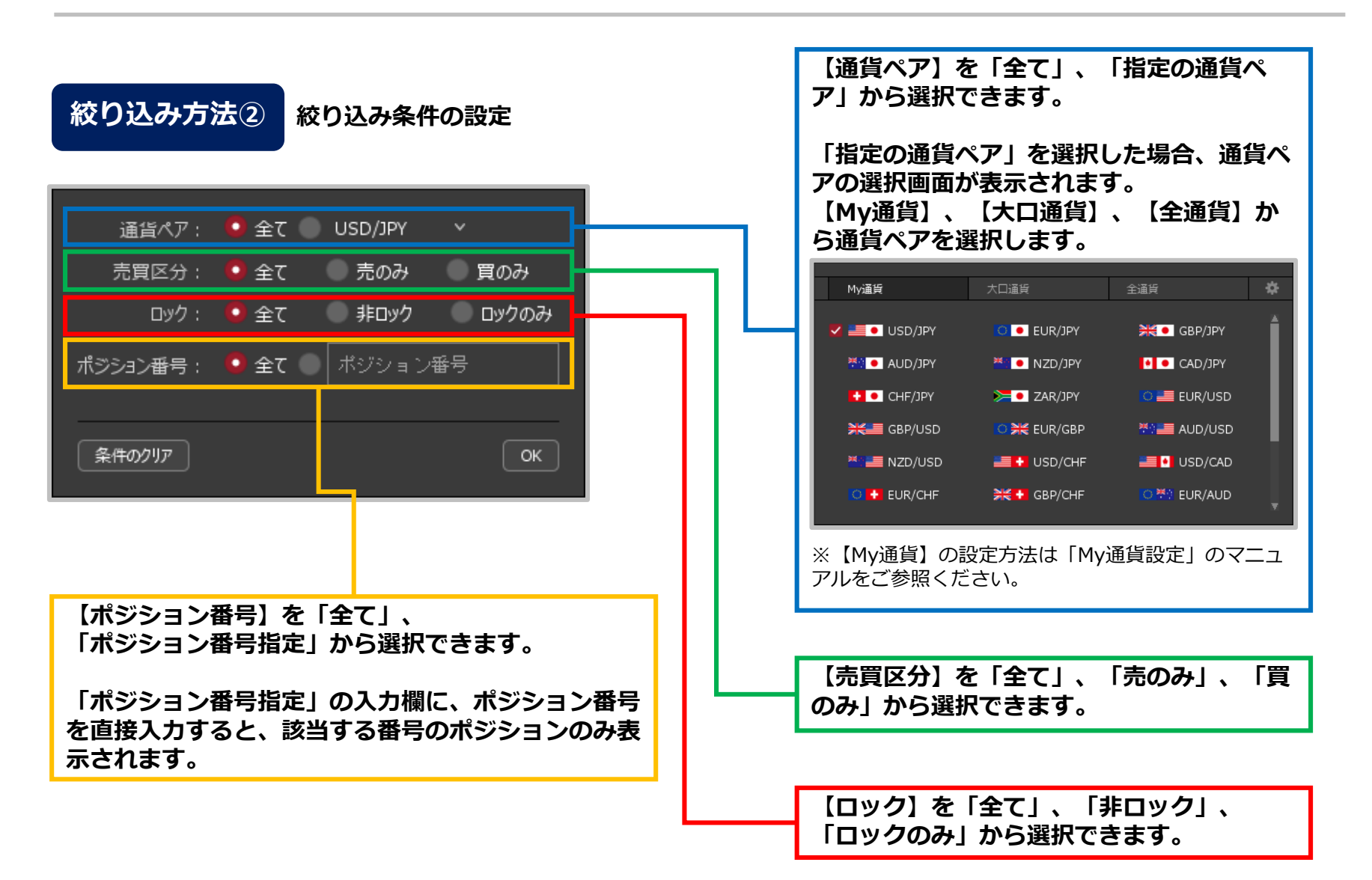

ポジション一覧 / 絞り込み③

## **絞り込み方法③**

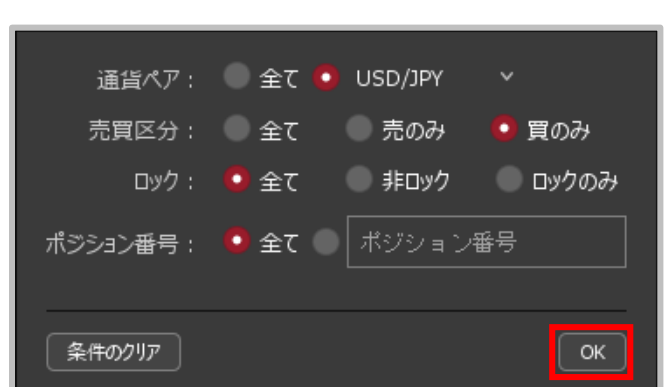

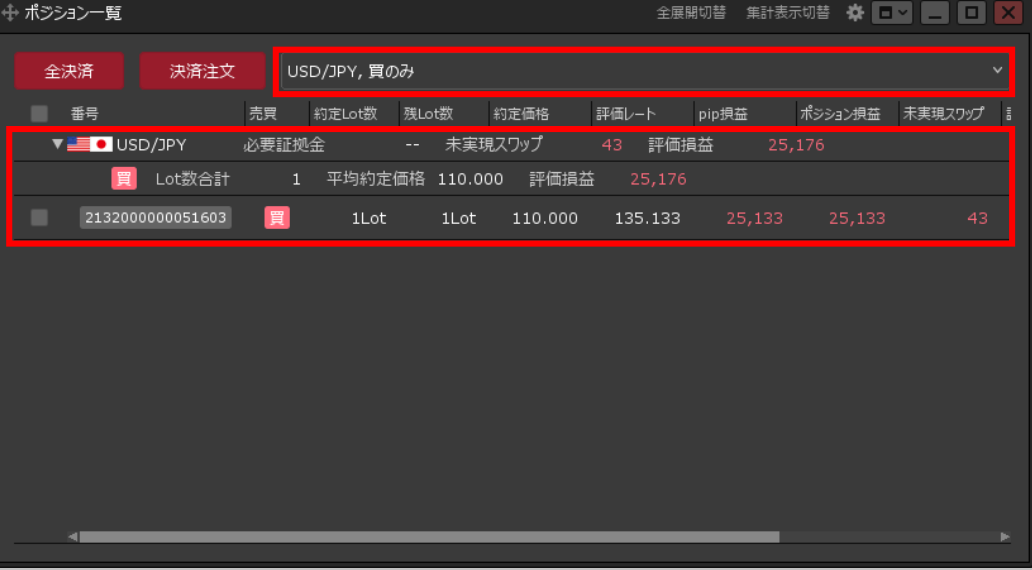

**③絞り込みの設定完了後、**

**【OK】ボタンをクリックします。**

**④絞り込み設定が反映されました。**

# ポジション一覧 / 全展開切替①

### **通貨ペア毎のポジションの表示方法を切り替えることができます。**

#### **全展開切替① 拡大 <通貨ペアとポジションを表示>** 全展開切替 集計表示切替 ※ □■ ■ ↔ ポジション一覧 全展開切替 集計表示切替 脊 ▎▛▏ О. ⊺≨ ٰ 全決済 決済注文 **①【全展開切替】をクリックします。** ■ 番号 ポジション損益 未実現スワップ 売買 約定Lot数 残Lot数 約定価格 評価レート pip損益 **クリックするごとに、**  $\mathbf{v}$  **Signal** USD/JPY 必要証拠金 43 評価損益 集計非表示 通貨ペア別全決済 20,000 未実現スワップ 買 Lot数合計 1 平均約定価格 110.000 評価損益 **<通貨ペアとポジションを表示>以外の** 売 Lot数合計 2 平均約定価格 135.049 評価損益 **表示方法に切り替えることができます。** 2217200000096200 ٠ 売 1Lot 1Lot 135.043 135.400 2217200000095800 売 ※<通貨ペアとポジションを表示>以外の 1Lot 1Lot 135.055 135.400 表示方法は次のページをご参照ください。2132000000051603 冒 25,289 25,289 ٠ 1Lot 1Lot -110.000 135.289 **C** EUR/JPY 2217200000096300 売 1Lot 1Lot 141.950 142.647 ▼ M + AUD/JPY 2217200000096600 売 1Lot  $1$ Lot 93.867 94.475

**通貨ペアの行と、その下にポジションがそれぞれ表示されます。**

※ ▼ をクリックすることで、個別に展開を切り替えることもできます。

# ポジション一覧 / 全展開切替②

## **全展開切替②**

### **<通貨ペアとポジションと決済注文を表示> <通貨ペアのみ表示>**

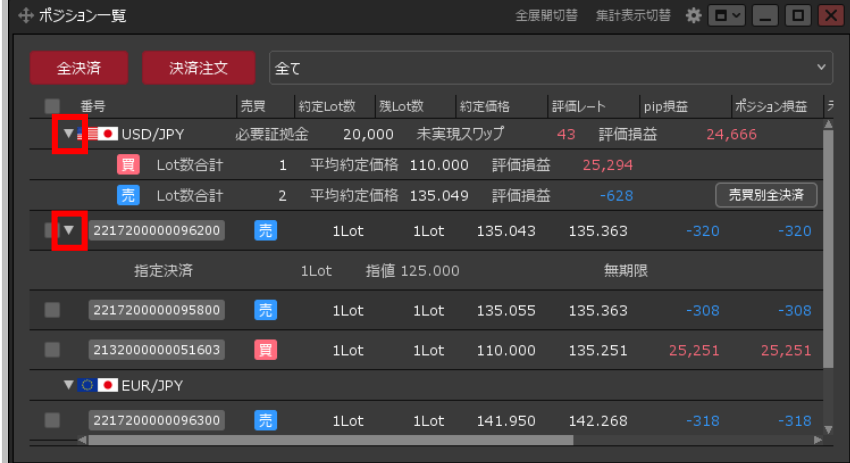

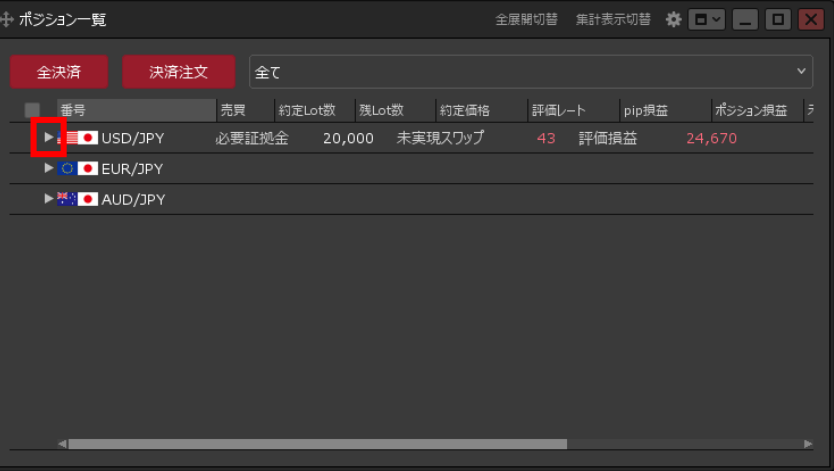

**通貨ペアの行と、その下にポジションがそれぞれ 表示されます。ポジションに決済注文を発注している場合は、 該当するポジションの行の下に、決済注文が表示されます。**

※ ▼ をクリックすることで、個別に展開を切り替えることもできます。

**保有しているポジションの通貨ペアの行のみ表示されます。** ※ ▶ をクリックすることで、個別に展開を切り替えることもできます。

# ポジション一覧 / 集計表示切替①

### **通貨ペア毎の評価損益、必要章子金額や、売買別の平均約定価格、評価損益などを表示することがで きます。**

**集計表示切替①**

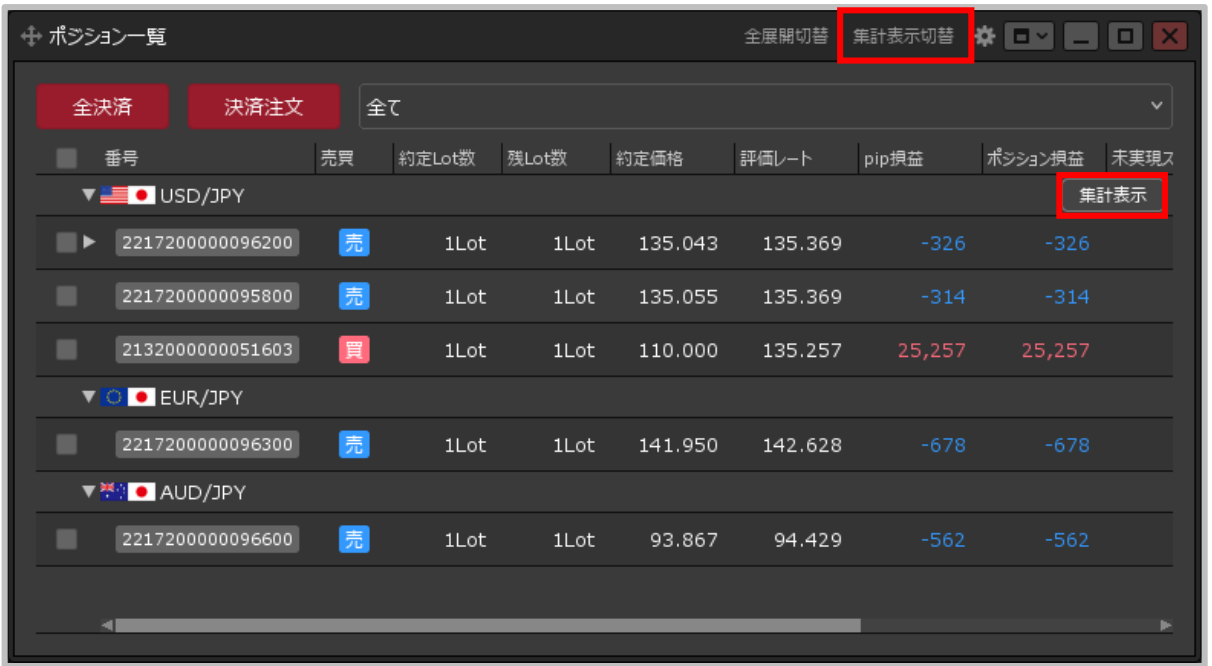

**①【集計表示切替】をクリックします。**

※通貨ペアの行にカーソルを移動すると右端に表示される、 【集計表示】ボタンをクリックすると特定の通貨ペアのみ集計を表示することもできます。

# ポジション一覧 / 集計表示切替②

### **集計表示切替②**

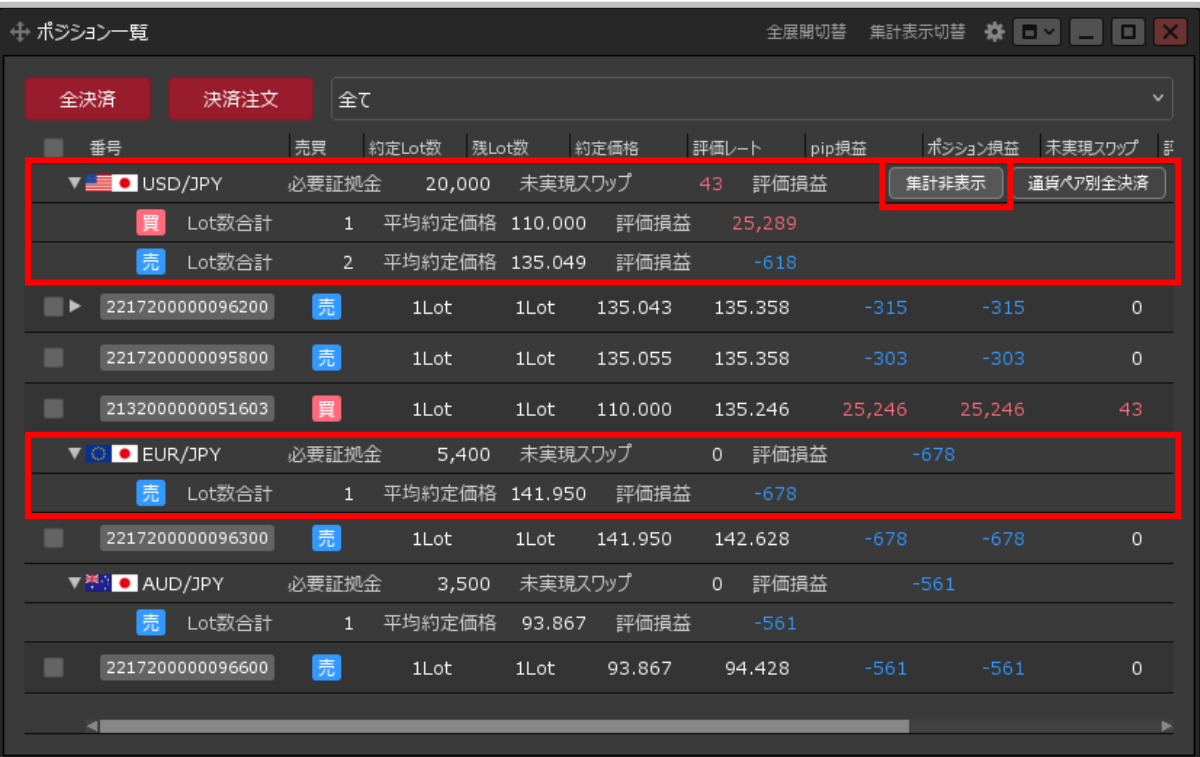

#### **①集計結果が表示されました。**

※通貨ペアの行にカーソルを移動すると右端に表示される、【集計非表示】ボタ ンをクリックすると特定の通貨ペアのみ集計を非表示にすることができます。 ※絞り込み表示設定をしている場合は、集計結果も変更されます。

#### Copyright (c) Okasan Securities Co., Ltd. All Rights Reserved.